|                   |                                                                                                    | Mun tire                 |
|-------------------|----------------------------------------------------------------------------------------------------|--------------------------|
|                   | UNIVERSITY OF CAMBRIDGE INTERNATIONAL EXAMINATIONAL EXAMINATION International General Certificate of Secondary Education | Mun. trienepapers.com    |
| CANDIDATE<br>NAME |                                                                                                    |                          |
| CENTRE<br>NUMBER  | CANDIDATE<br>NUMBER                                                                                                    |                          |
| INFORMATIO        | NAND COMMUNICATION TECHNOLOGY                                                                                            | 0417/11                  |
| Paper 1           |                                                                                                    | May/June 2012<br>2 hours |
| Candidates and    | swer on the Question Paper.                                                                                              | Lindurg                  |

No Additional Materials are required.

#### **READ THESE INSTRUCTIONS FIRST**

Write your Centre number, candidate number and name on all the work you hand in.Write in dark blue or black pen.You may use a soft pencil for any diagrams, graphs or rough working.Do not use staples, paper clips, highlighters, glue or correction fluid.DO **NOT** WRITE IN ANY BARCODES.

No marks will be awarded for using brand names of software packages or hardware.

Answer all questions.

6

ς

At the end of the examination, fasten all your work securely together. The number of marks is given in brackets [] at the end of each question or part question.

This document consists of 14 printed pages and 2 blank pages.

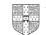

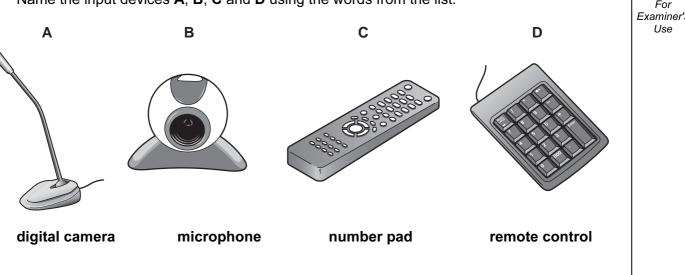

trackerball

В

D

DVD R

plotter

web cam

joystick

True

touch pad

.....

.....

1 Name the input devices A, B, C and D using the words from the list.

touch pad

\_\_\_\_\_

Ring two items which are used for storing data.

Tick True or False next to each of these statements.

Word processing software is used to write letters

Database software is used to create newspapers

A command line interface uses icons to represent applications

A scanner is used to enter a PIN

For Examiner's

# Sensors are used to monitor physical variables

| 1 | 5 |   |  |
|---|---|---|--|
|   |   | 1 |  |

[4]

[2]

False

scanner

А

С

buzzer

magnetic tape

2

3

Г

**4** A test is marked out of 20 and recorded as an integer. Tick whether each of the following marks is an example of **abnormal** data or **extreme** data.

AbnormalExtreme2021twenty0

[4]

For

Examiner's Use

5 Name three network devices and for each one describe what it does.

| Na |       |
|----|-------|
| De | ption |
|    |       |
| Na |       |
| De | ption |
|    |       |
| Na |       |
| De | ption |
| 20 | [6]   |
|    | [0]   |

6 Tick which of the following statements apply to traditional LANs and which apply to WLANs.

|                                           | LANs | WLANs |
|-------------------------------------------|------|-------|
| Uses wireless technology to transmit data |      |       |
| Faster transmission of data               |      |       |
| Greater security                          |      |       |
| Is cheaper as there is less cabling       |      |       |

0417/11/M/J/12

[4]

[Turn over

7 A floor turtle can use the following instructions:

| INSTRUCTION | MEANING                                          |
|-------------|--------------------------------------------------|
| FORWARD n   | Move <i>n</i> mm forward                         |
| BACKWARD n  | Move <i>n</i> mm backward                        |
| LEFT t      | Turn left <i>t</i> degrees                       |
| RIGHT t     | Turn right <i>t</i> degrees                      |
| PENUP       | Lift the pen                                     |
| PENDOWN     | Lower the pen                                    |
| REPEAT n    | Repeat the following instructions <i>n</i> times |
| END REPEAT  | Finish the REPEAT loop                           |

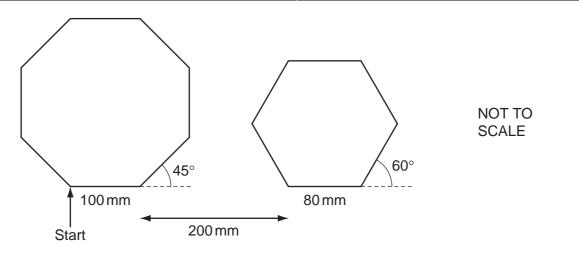

Complete the set of instructions to draw this shape by filling in the blank lines.

| PENDOWN |     | FORWARD | 300 |
|---------|-----|---------|-----|
| RIGHT   | 90  | PENDOWN |     |
| REPEAT  |     | REPEAT  |     |
|         | 100 |         | 80  |
| LEFT    |     |         | 60  |
|         |     |         |     |
| PENUP   |     |         |     |

[8]

For Examiner's Use

| 8 | Use the most | appropriate | phrase fror | n the list l | below to | complete | the sentences. |
|---|--------------|-------------|-------------|--------------|----------|----------|----------------|
|---|--------------|-------------|-------------|--------------|----------|----------|----------------|

retouch photographs. print out photographs. input candidate examination answers. input data from a magnetic stripe. store high definition copies of movies. open windows in a greenhouse. input data from a chip. input temperature in a microprocessor controlled greenhouse. A blu-ray disc is used to (i) ..... (ii) A graphics tablet is used to -----(iii) An inkjet printer is used to ..... (iv) A motor is used to (v) An Optical Mark Reader is used to .....

[5]

For Examiner's Use

9 Explain why computer systems have both backing storage and RAM.

[3]

For Examiner's Use

**10** Below is a diagram of a river running past a chemical factory. The same types of sensor, connected to a computer in the factory are placed at A and B to monitor pollution of the river by the factory.

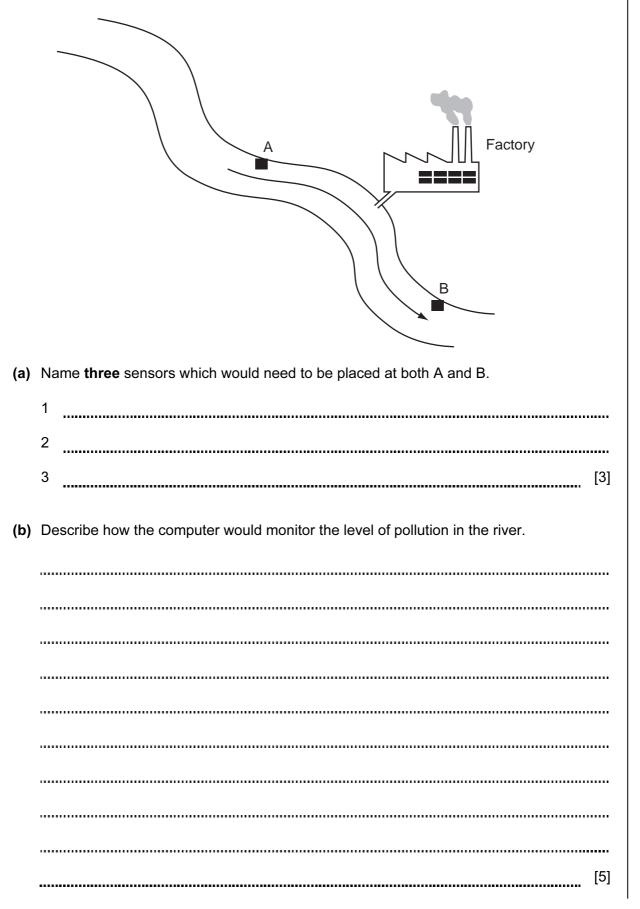

| 11 | (a)   | Doctors often use expert systems to help them to diagnose illnesses.<br>Name <b>four</b> components of a typical expert system.           | For<br>Examine<br>Use |
|----|-------|----------------------------------------------------------------------------------------------------|-----------------------|
|    |       | 1                                                                                                    |                       |
|    |       | 2                                                                                                    |                       |
|    |       | 3                                                                                                    |                       |
|    |       | 4 [4]                                                                                                    |                       |
|    | (b)   | Name <b>two</b> other applications which involve the use of expert systems.                                                               |                       |
|    |       | 1                                                                                                    |                       |
|    |       | <u>.</u>                                                                                                    |                       |
|    |       | 2                                                                                                    |                       |
|    |       |                                                                                                    |                       |
| 12 |       | me and describe <b>three</b> validation checks which could be carried out on a 16-digit credit d number when it is typed into a computer. |                       |
|    | Na    | me                                                                                                    |                       |
|    |       | scription                                                                                                    |                       |
|    |       |                                                                                                    |                       |
|    | Na    | me                                                                                                    |                       |
|    | De    | scription                                                                                                    |                       |
|    |       |                                                                                                    |                       |
|    | Na    | me                                                                                                    |                       |
|    | De    | scription                                                                                                    |                       |
|    |       | [6]                                                                                                    |                       |
|    | ••••• | []                                                                                                    |                       |

13 Describe how the following health problems can arise due to the use of computers. Give a different cause for each. Examiner's RSI in the wrists RSI in the fingers Headaches .....

Back pain

.....[4]

8

For

Use

Describe three types of authentication technique they could use and for each give a benefit and a drawback. Technique 1 \_\_\_\_\_ Benefit Drawback Technique 2 Benefit Drawback Technique 3 Benefit Drawback [9] .....

14 A bank is looking into a variety of security measures to protect its customers' data.

For

Examiner's

- For Examiner's Use
- **15** Gita has employed Johann, a systems analyst, to create a new database system for her car sales business. She only sells cars made by Rock and only the models Feisty, Mendo and Galactica in red, blue or gold. Most of the cars have air conditioning but some do not. She sells 3, 4 and 5 door cars.
  - (a) Give a reason why would it not be sensible to have a Make field in the database.

..... [1] \_\_\_\_\_

(b) Complete the design table below giving the field names which would be used in the database and describing the most appropriate validation check which could be carried out on each field.

| Field name | Validation check |
|------------|------------------|
| Model      |                  |
|            |                  |
|            |                  |
|            |                  |

[7]

| (c) | Discuss verification and validation. | For<br>Examiner's |
|-----|--------------------------------------|-------------------|
|     |                                      | Use               |
|     |                                      |                   |
|     |                                      |                   |
|     |                                      |                   |
|     |                                      |                   |
|     |                                      |                   |
|     |                                      |                   |
|     |                                      |                   |
|     |                                      |                   |
|     |                                      |                   |
|     |                                      |                   |
|     | [6]                                  |                   |

**16** A travel agent keeps a spreadsheet record of his customers' holiday bookings to various destinations. This is split into two sheets. Sheet 1 contains the Code for each destination. Sheet 2 contains a list of his customer bookings so far.

For Examiner's Use

|   | Α    | В           |
|---|------|-------------|
| 1 | Code | Destination |
| 2 | BAH  | Bahamas     |
| 3 | COZ  | Cozumel     |
| 4 | EGY  | Egypt       |
| 5 | IND  | India       |
| 6 | MAL  | Maldives    |
| 7 | MEX  | Mexico      |

#### Sheet 1

(Commas are used as delimiters in the functions shown below.)

|    | А                                                    | В    | С                           |
|----|------------------------------------------------------|------|-----------------------------|
| 1  | Destination                                          | Code | Trips                       |
| 2  | =VLOOKUP(B2,Sheet1!\$A\$2:\$B\$7,2,0)                | BAH  | =COUNTIF(\$A\$8:\$A\$18,B2) |
| 3  | =VLOOKUP(B3,Sheet1!\$A\$2:\$B\$7,2,0)                | EGY  | =COUNTIF(\$A\$8:\$A\$18,B3) |
| 4  | =VLOOKUP(B4,Sheet1!\$A\$2:\$B\$7,2,0)                | MAL  | =COUNTIF(\$A\$8:\$A\$18,B4) |
| 5  | =VLOOKUP(B5,Sheet1!\$A\$2:\$B\$7,2,0)                | MEX  | =COUNTIF(\$A\$8:\$A\$18,B5) |
| 6  |                                                      |      |                             |
| 7  | Destination code of holidays booked so far this year |      |                             |
| 8  | EGY                                                  |      |                             |
| 9  | MAL                                                  |      |                             |
| 10 | BAH                                                  |      |                             |
| 11 | MEX                                                  |      |                             |
| 12 | MAL                                                  |      |                             |
| 13 | BAH                                                  |      |                             |
| 14 | EGY                                                  |      |                             |
| 15 | EGY                                                  |      |                             |
| 16 | MAL                                                  |      |                             |
| 17 | EGY                                                  |      |                             |
| 18 | BAH                                                  |      |                             |

Sheet 2

| (a) | Explain what the function in cell A2 in Sheet 2 does.           | For<br>Examiner's<br>Use |
|-----|-----------------------------------------------------------------|--------------------------|
|     |                                                                 |                          |
|     |                                                                 |                          |
|     |                                                                 |                          |
|     |                                                                 |                          |
|     |                                                                 |                          |
|     | [3]                                                             |                          |
| (b) | What destination would you expect to see in cell A4 in Sheet 2? |                          |
|     | [1]                                                             |                          |
| (c) | Explain what the function in cell C2 in Sheet 2 does.           |                          |
|     |                                                                 |                          |
|     |                                                                 |                          |
|     |                                                                 |                          |
|     |                                                                 |                          |
|     |                                                                 |                          |
|     | [3]                                                             |                          |
| (d) | What value would you expect to see in cell C3 in Sheet 2?       |                          |
|     | [1]                                                             |                          |
|     |                                                                 | 1                        |

## **BLANK PAGE**

### **BLANK PAGE**

Permission to reproduce items where third-party owned material protected by copyright is included has been sought and cleared where possible. Every reasonable effort has been made by the publisher (UCLES) to trace copyright holders, but if any items requiring clearance have unwittingly been included, the publisher will be pleased to make amends at the earliest possible opportunity.

University of Cambridge International Examinations is part of the Cambridge Assessment Group. Cambridge Assessment is the brand name of University of Cambridge Local Examinations Syndicate (UCLES), which is itself a department of the University of Cambridge.